## **Verwendung der IR-Smart-Fernbedienung**

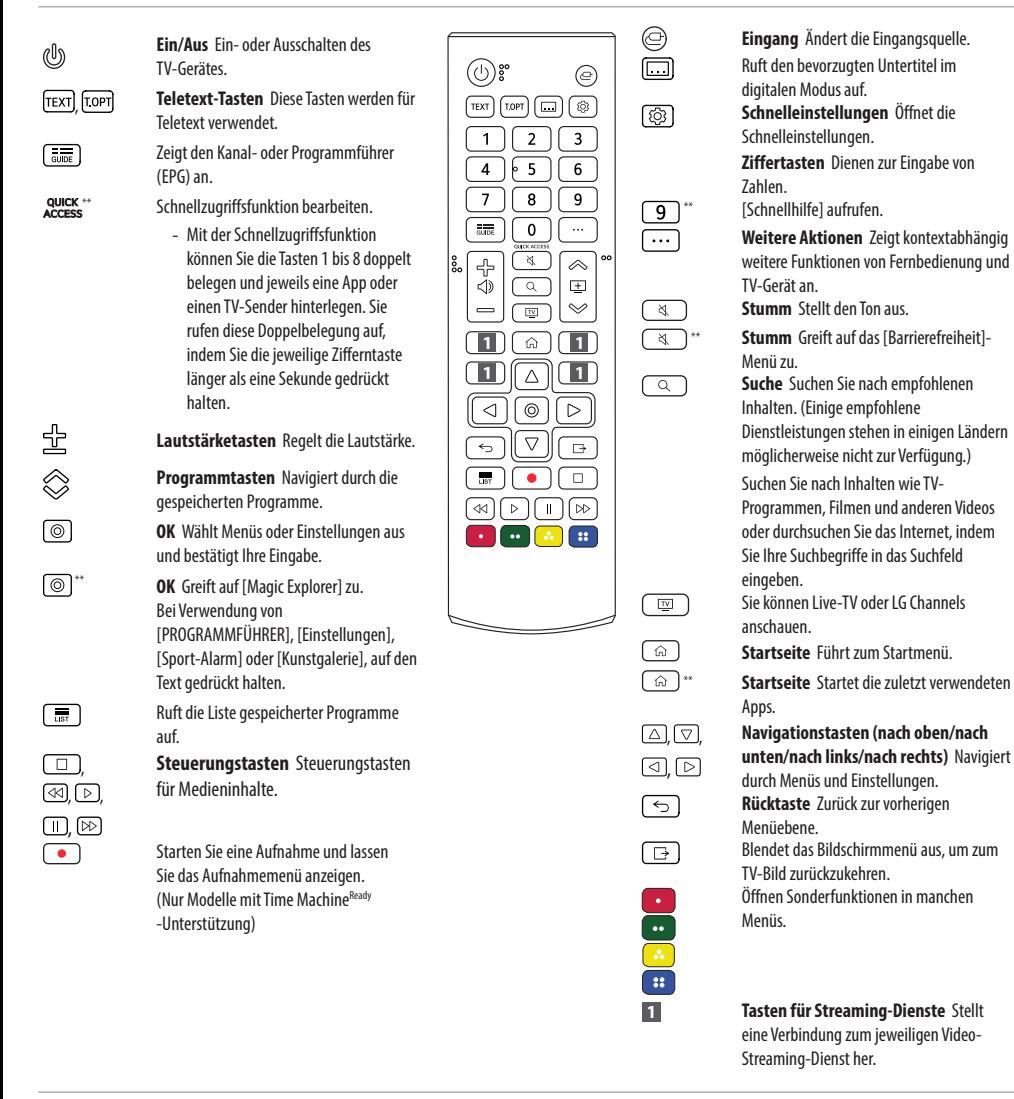

Hinweis **Halten Sie die Taste für mehr als eine Sekunde gedrückt.**

Die Beschreibungen in diesem Handbuch beziehen sich auf die Tasten der Fernbedienung. Lesen Sie dieses Handbuch bitte aufmerksam durch und verwenden Sie das TV-Gerät bestimmungsgemäß.

(Einige Tasten und Dienste stehen je nach Modell und Region möglicherweise nicht zur Verfügung.) (Abhängig vom Modell)